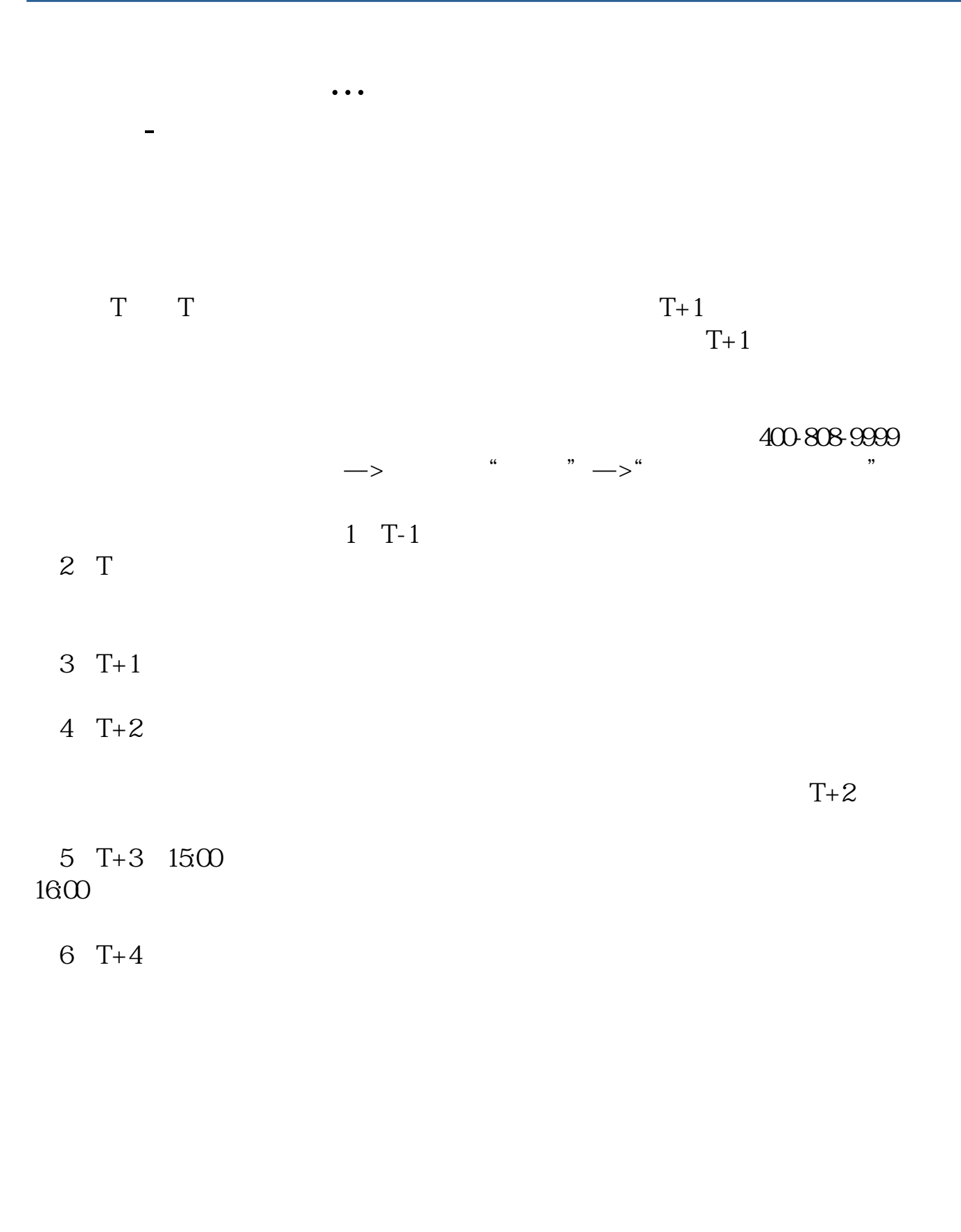

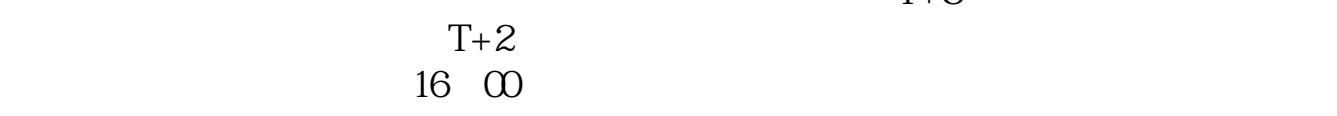

 $T+3$ 

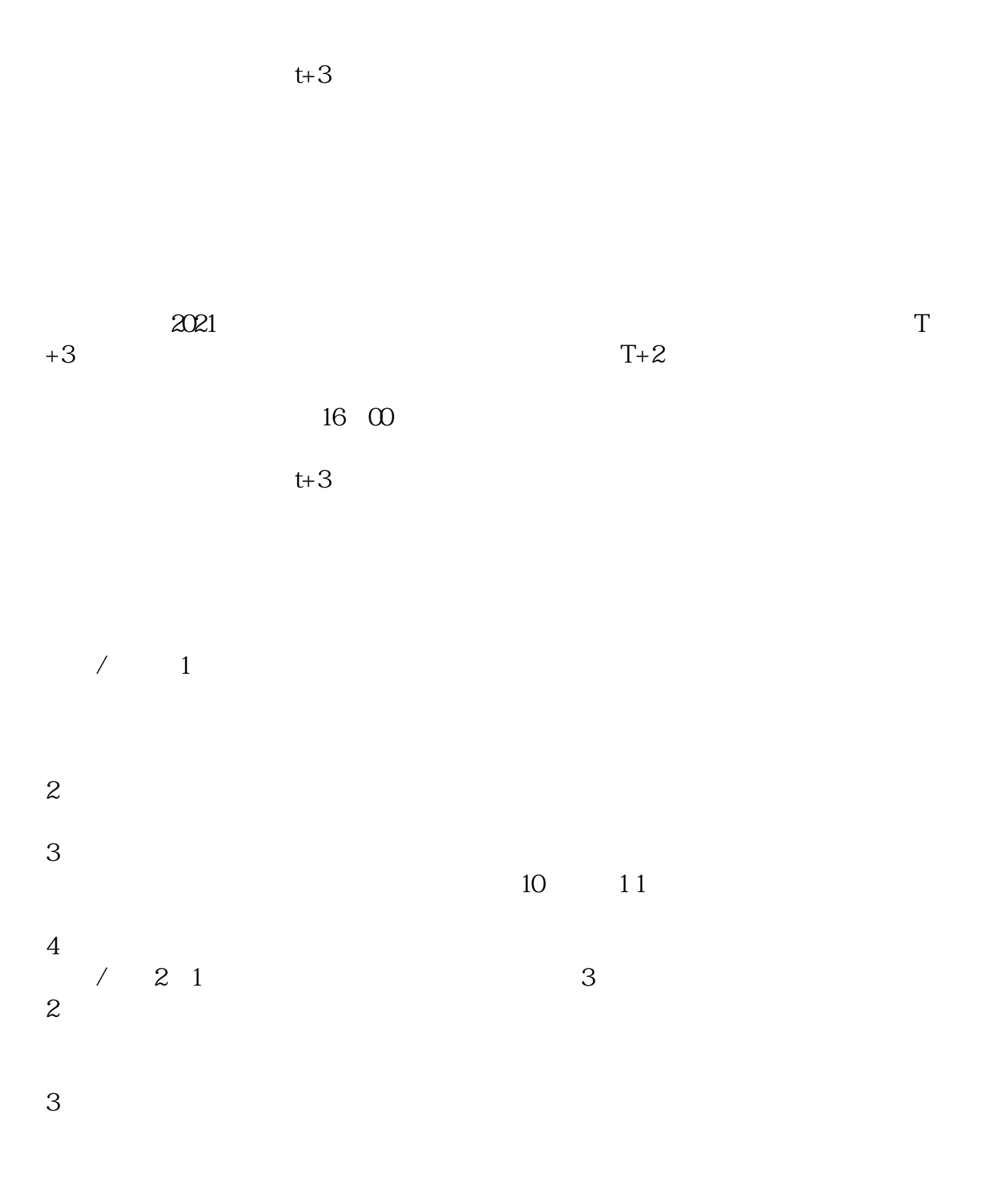

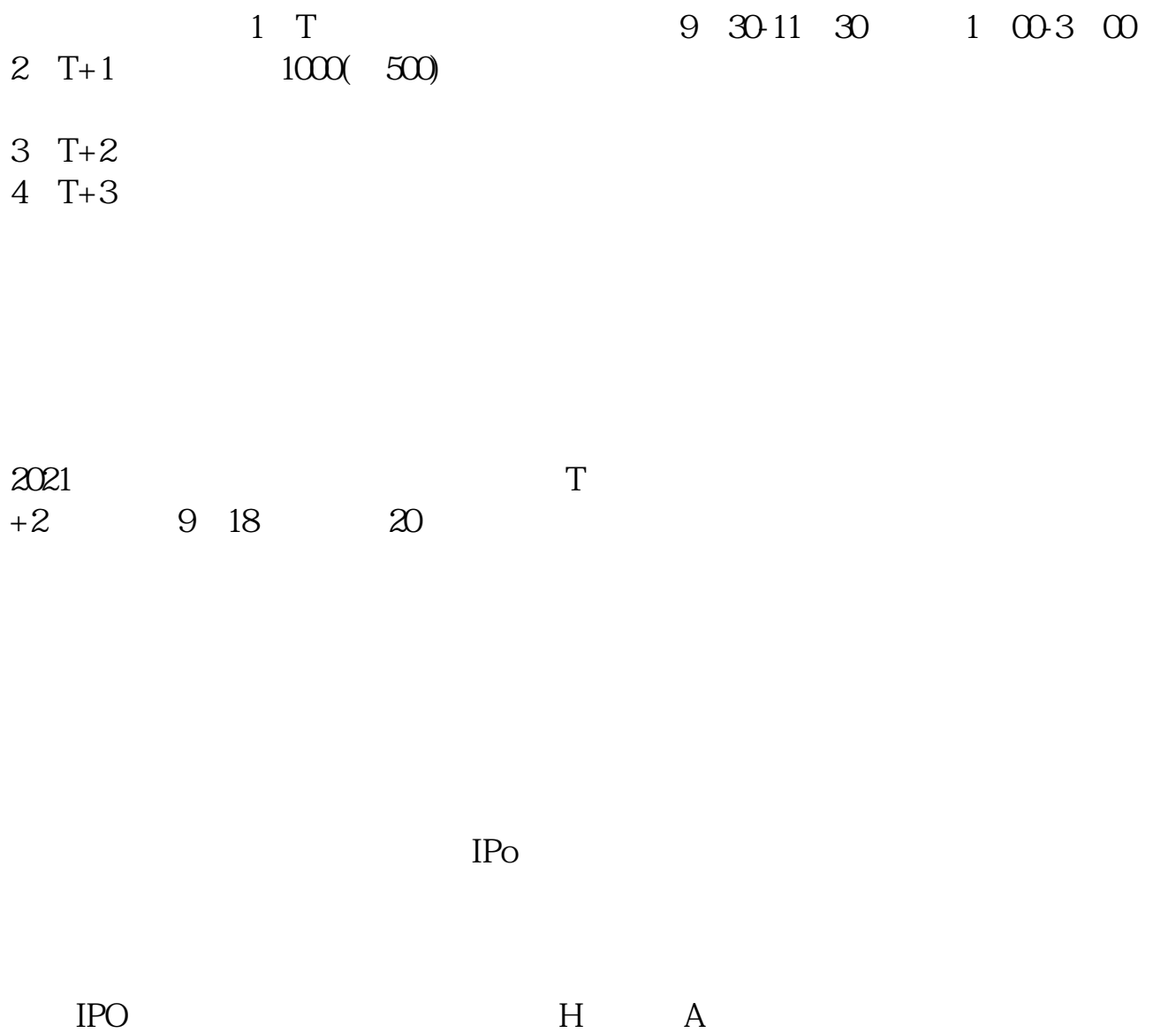

 $14$  14

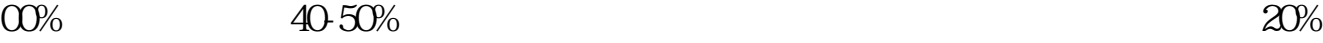

参考资料:百度百科-新股申购

 $100-2$ 

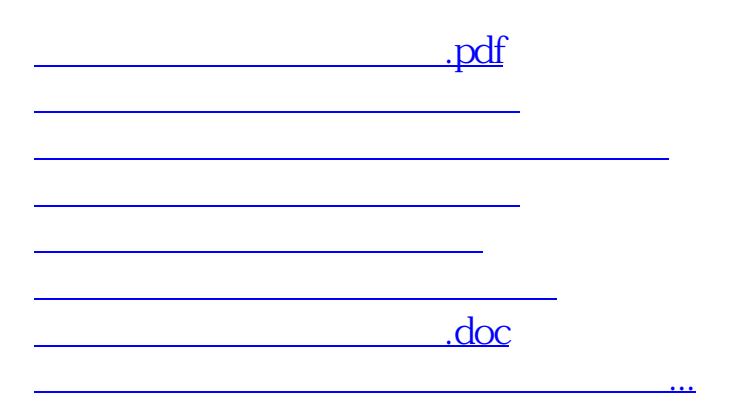

https://www.gupiaozhishiba.com/author/3032.html